## **GammaLib - Bug #782**

# **autogen.sh error with autotools 1.13 on Mac OS X 10.8**

02/20/2013 11:25 PM - Deil Christoph

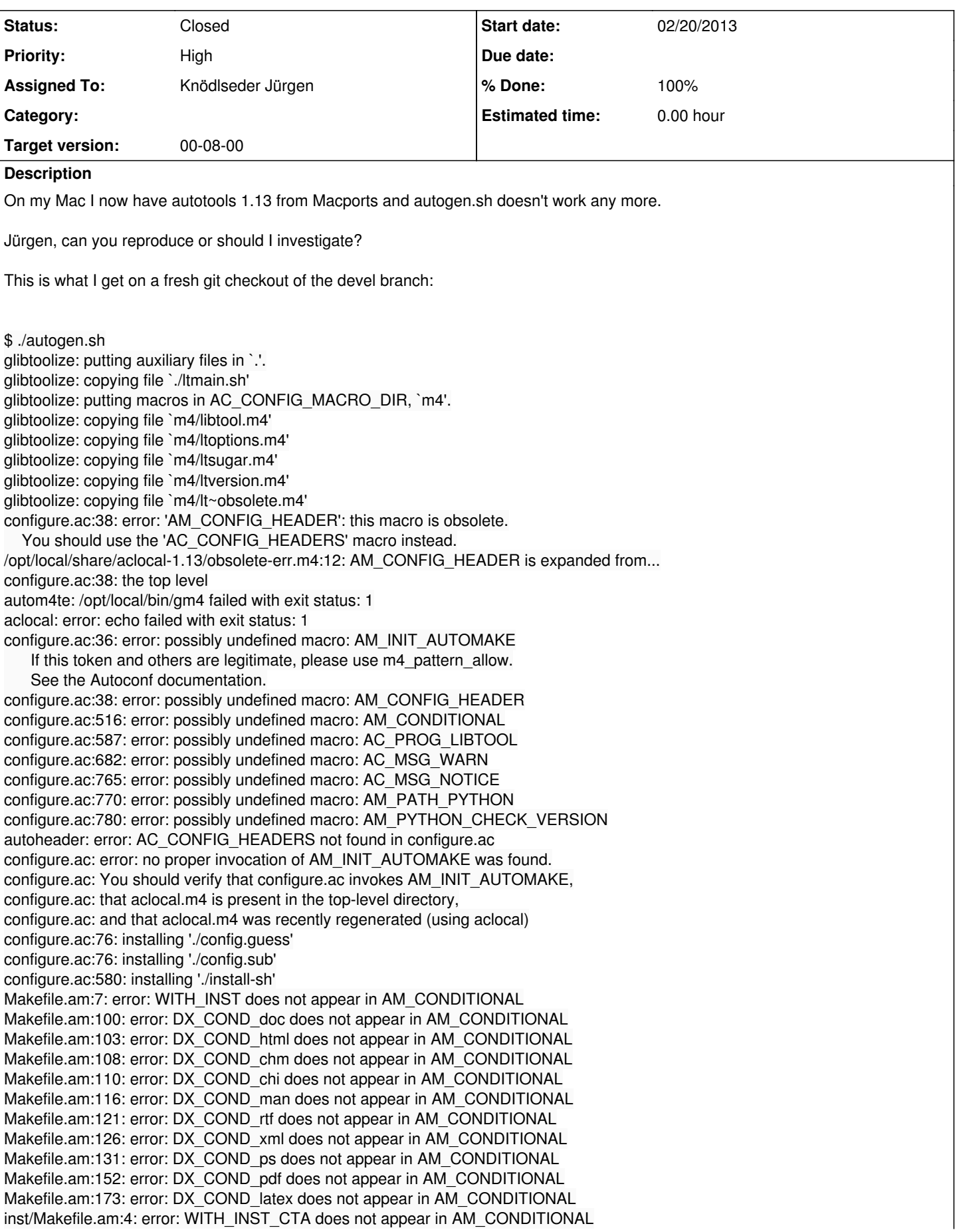

inst/Makefile.am:7: error: WITH\_INST\_LAT does not appear in AM\_CONDITIONAL inst/Makefile.am:10: error: WITH\_INST\_MWL does not appear in AM\_CONDITIONAL inst/Makefile.am:13: error: WITH\_INST\_COM does not appear in AM\_CONDITIONAL inst/com/Makefile.am:4: warning: 'INCLUDES' is the old name for 'AM\_CPPFLAGS' (or '\*\_CPPFLAGS') inst/com/Makefile.am:39: error: Libtool library used but 'LIBTOOL' is undefined inst/com/Makefile.am:39: The usual way to define 'LIBTOOL' is to add 'LT\_INIT' inst/com/Makefile.am:39: to 'configure.ac' and run 'aclocal' and 'autoconf' again. inst/com/Makefile.am:39: If 'LT\_INIT' is in 'configure.ac', make sure inst/com/Makefile.am:39: its definition is in aclocal's search path. inst/com/Makefile.am: installing './depcomp' /opt/local/share/automake-1.13/am/depend2.am: error: am\_\_fastdepCXX does not appear in AM\_CONDITIONAL /opt/local/share/automake-1.13/am/depend2.am: The usual way to define 'am\_\_fastdepCXX' is to add 'AC\_PROG\_CXX' /opt/local/share/automake-1.13/am/depend2.am: to 'configure.ac' and run 'aclocal' and 'autoconf' again /opt/local/share/automake-1.13/am/depend2.am: error: AMDEP does not appear in AM\_CONDITIONAL /opt/local/share/automake-1.13/am/depend2.am: The usual way to define 'AMDEP' is to add one of the compiler tests /opt/local/share/automake-1.13/am/depend2.am: AC\_PROG\_CC, AC\_PROG\_CXX, AC\_PROG\_OBJC, AC\_PROG\_OBJCXX, /opt/local/share/automake-1.13/am/depend2.am: AM\_PROG\_AS, AM\_PROG\_GCJ, AM\_PROG\_UPC /opt/local/share/automake-1.13/am/depend2.am: to 'configure.ac' and run 'aclocal' and 'autoconf' again inst/cta/Makefile.am:4: warning: 'INCLUDES' is the old name for 'AM\_CPPFLAGS' (or '\*\_CPPFLAGS') inst/cta/Makefile.am:87: error: Libtool library used but 'LIBTOOL' is undefined inst/cta/Makefile.am:87: The usual way to define 'LIBTOOL' is to add 'LT\_INIT' inst/cta/Makefile.am:87: to 'configure.ac' and run 'aclocal' and 'autoconf' again. inst/cta/Makefile.am:87: If 'LT\_INIT' is in 'configure.ac', make sure inst/cta/Makefile.am:87: its definition is in aclocal's search path. inst/lat/Makefile.am:4: warning: 'INCLUDES' is the old name for 'AM\_CPPFLAGS' (or '\*\_CPPFLAGS') inst/lat/Makefile.am:72: error: Libtool library used but 'LIBTOOL' is undefined inst/lat/Makefile.am:72: The usual way to define 'LIBTOOL' is to add 'LT\_INIT' inst/lat/Makefile.am:72: to 'configure.ac' and run 'aclocal' and 'autoconf' again. inst/lat/Makefile.am:72: If 'LT\_INIT' is in 'configure.ac', make sure inst/lat/Makefile.am:72: its definition is in aclocal's search path. inst/mwl/Makefile.am:4: warning: 'INCLUDES' is the old name for 'AM\_CPPFLAGS' (or '\*\_CPPFLAGS') inst/mwl/Makefile.am:28: error: Libtool library used but 'LIBTOOL' is undefined inst/mwl/Makefile.am:28: The usual way to define 'LIBTOOL' is to add 'LT\_INIT' inst/mwl/Makefile.am:28: to 'configure.ac' and run 'aclocal' and 'autoconf' again. inst/mwl/Makefile.am:28: If 'LT\_INIT' is in 'configure.ac', make sure inst/mwl/Makefile.am:28: its definition is in aclocal's search path. pyext/Makefile.am:30: error: WITH\_PYTHON does not appear in AM\_CONDITIONAL pyext/Makefile.am:33: error: WITH\_INST\_MWL does not appear in AM\_CONDITIONAL pyext/Makefile.am:36: error: WITH\_INST\_CTA does not appear in AM\_CONDITIONAL pyext/Makefile.am:39: error: WITH\_INST\_LAT does not appear in AM\_CONDITIONAL pyext/Makefile.am:42: error: WITH\_INST\_COM does not appear in AM\_CONDITIONAL pyext/Makefile.am:74: error: HAVE\_SWIG does not appear in AM\_CONDITIONAL pyext/Makefile.am:104: error: HAVE\_SWIG does not appear in AM\_CONDITIONAL pyext/Makefile.am:115: error: WITH\_INST\_MWL does not appear in AM\_CONDITIONAL pyext/Makefile.am:123: error: WITH\_INST\_CTA does not appear in AM\_CONDITIONAL pyext/Makefile.am:131: error: WITH\_INST\_LAT does not appear in AM\_CONDITIONAL pyext/Makefile.am:139: error: WITH\_INST\_COM does not appear in AM\_CONDITIONAL pyext/Makefile.am:69: warning: shell ls gammalib/\*.Pi 2> /dev/null: non-POSIX variable name pyext/Makefile.am:69: (probably a GNU make extension) src/Makefile.am:33: error: WITH\_INST\_MWL does not appear in AM\_CONDITIONAL src/Makefile.am:36: error: WITH\_INST\_CTA does not appear in AM\_CONDITIONAL src/Makefile.am:39: error: WITH\_INST\_LAT does not appear in AM\_CONDITIONAL src/Makefile.am:42: error: WITH\_INST\_COM does not appear in AM\_CONDITIONAL src/Makefile.am:7: warning: 'INCLUDES' is the old name for 'AM\_CPPFLAGS' (or '\*\_CPPFLAGS') src/Makefile.am:52: error: Libtool library used but 'LIBTOOL' is undefined src/Makefile.am:52: The usual way to define 'LIBTOOL' is to add 'LT\_INIT' src/Makefile.am:52: to 'configure.ac' and run 'aclocal' and 'autoconf' again. src/Makefile.am:52: If 'LT\_INIT' is in 'configure.ac', make sure src/Makefile.am:52: its definition is in aclocal's search path. src/app/Makefile.am:4: warning: 'INCLUDES' is the old name for 'AM\_CPPFLAGS' (or '\*\_CPPFLAGS') src/app/Makefile.am:16: error: Libtool library used but 'LIBTOOL' is undefined src/app/Makefile.am:16: The usual way to define 'LIBTOOL' is to add 'LT\_INIT' src/app/Makefile.am:16: to 'configure.ac' and run 'aclocal' and 'autoconf' again. src/app/Makefile.am:16: If 'LT\_INIT' is in 'configure.ac', make sure src/app/Makefile.am:16: its definition is in aclocal's search path. src/base/Makefile.am:4: warning: 'INCLUDES' is the old name for 'AM\_CPPFLAGS' (or '\*\_CPPFLAGS') src/base/Makefile.am:13: error: Libtool library used but 'LIBTOOL' is undefined

src/base/Makefile.am:13: The usual way to define 'LIBTOOL' is to add 'LT\_INIT' src/base/Makefile.am:13: to 'configure.ac' and run 'aclocal' and 'autoconf' again. src/base/Makefile.am:13: If 'LT\_INIT' is in 'configure.ac', make sure src/base/Makefile.am:13: its definition is in aclocal's search path. src/fits/Makefile.am:4: warning: 'INCLUDES' is the old name for 'AM\_CPPFLAGS' (or '\*\_CPPFLAGS') src/fits/Makefile.am:43: error: Libtool library used but 'LIBTOOL' is undefined src/fits/Makefile.am:43: The usual way to define 'LIBTOOL' is to add 'LT\_INIT' src/fits/Makefile.am:43: to 'configure.ac' and run 'aclocal' and 'autoconf' again. src/fits/Makefile.am:43: If 'LT\_INIT' is in 'configure.ac', make sure src/fits/Makefile.am:43: its definition is in aclocal's search path. src/linalg/Makefile.am:4: warning: 'INCLUDES' is the old name for 'AM\_CPPFLAGS' (or '\*\_CPPFLAGS') src/linalg/Makefile.am:19: error: Libtool library used but 'LIBTOOL' is undefined src/linalg/Makefile.am:19: The usual way to define 'LIBTOOL' is to add 'LT\_INIT' src/linalg/Makefile.am:19: to 'configure.ac' and run 'aclocal' and 'autoconf' again. src/linalg/Makefile.am:19: If 'LT\_INIT' is in 'configure.ac', make sure src/linalg/Makefile.am:19: its definition is in aclocal's search path. src/model/Makefile.am:4: warning: 'INCLUDES' is the old name for 'AM\_CPPFLAGS' (or '\*\_CPPFLAGS') src/model/Makefile.am:42: error: Libtool library used but 'LIBTOOL' is undefined src/model/Makefile.am:42: The usual way to define 'LIBTOOL' is to add 'LT\_INIT' src/model/Makefile.am:42: to 'configure.ac' and run 'aclocal' and 'autoconf' again. src/model/Makefile.am:42: If 'LT\_INIT' is in 'configure.ac', make sure src/model/Makefile.am:42: its definition is in aclocal's search path. src/numerics/Makefile.am:4: warning: 'INCLUDES' is the old name for 'AM\_CPPFLAGS' (or "\*\_CPPFLAGS') src/numerics/Makefile.am:16: error: Libtool library used but 'LIBTOOL' is undefined src/numerics/Makefile.am:16: The usual way to define 'LIBTOOL' is to add 'LT\_INIT' src/numerics/Makefile.am:16: to 'configure.ac' and run 'aclocal' and 'autoconf' again. src/numerics/Makefile.am:16: If 'LT\_INIT' is in 'configure.ac', make sure src/numerics/Makefile.am:16: its definition is in aclocal's search path. src/obs/Makefile.am:4: warning: 'INCLUDES' is the old name for 'AM\_CPPFLAGS' (or '\*\_CPPFLAGS') src/obs/Makefile.am:37: error: Libtool library used but 'LIBTOOL' is undefined src/obs/Makefile.am:37: The usual way to define 'LIBTOOL' is to add 'LT\_INIT' src/obs/Makefile.am:37: to 'configure.ac' and run 'aclocal' and 'autoconf' again. src/obs/Makefile.am:37: If 'LT\_INIT' is in 'configure.ac', make sure src/obs/Makefile.am:37: its definition is in aclocal's search path. src/opt/Makefile.am:4: warning: 'INCLUDES' is the old name for 'AM\_CPPFLAGS' (or '\*\_CPPFLAGS') src/opt/Makefile.am:15: error: Libtool library used but 'LIBTOOL' is undefined src/opt/Makefile.am:15: The usual way to define 'LIBTOOL' is to add 'LT\_INIT' src/opt/Makefile.am:15: to 'configure.ac' and run 'aclocal' and 'autoconf' again. src/opt/Makefile.am:15: If 'LT\_INIT' is in 'configure.ac', make sure src/opt/Makefile.am:15: its definition is in aclocal's search path. src/sky/Makefile.am:4: warning: 'INCLUDES' is the old name for 'AM\_CPPFLAGS' (or '\*\_CPPFLAGS') src/sky/Makefile.am:24: error: Libtool library used but 'LIBTOOL' is undefined src/sky/Makefile.am:24: The usual way to define 'LIBTOOL' is to add 'LT\_INIT' src/sky/Makefile.am:24: to 'configure.ac' and run 'aclocal' and 'autoconf' again. src/sky/Makefile.am:24: If 'LT\_INIT' is in 'configure.ac', make sure src/sky/Makefile.am:24: its definition is in aclocal's search path. src/support/Makefile.am:4: warning: 'INCLUDES' is the old name for 'AM\_CPPFLAGS' (or '\*\_CPPFLAGS') src/support/Makefile.am:16: error: Libtool library used but 'LIBTOOL' is undefined src/support/Makefile.am:16: The usual way to define 'LIBTOOL' is to add 'LT\_INIT' src/support/Makefile.am:16: to 'configure.ac' and run 'aclocal' and 'autoconf' again. src/support/Makefile.am:16: If 'LT\_INIT' is in 'configure.ac', make sure src/support/Makefile.am:16: its definition is in aclocal's search path. src/test/Makefile.am:4: warning: 'INCLUDES' is the old name for 'AM\_CPPFLAGS' (or '\*\_CPPFLAGS') src/test/Makefile.am:15: error: Libtool library used but 'LIBTOOL' is undefined src/test/Makefile.am:15: The usual way to define 'LIBTOOL' is to add 'LT\_INIT' src/test/Makefile.am:15: to 'configure.ac' and run 'aclocal' and 'autoconf' again. src/test/Makefile.am:15: If 'LT\_INIT' is in 'configure.ac', make sure src/test/Makefile.am:15: its definition is in aclocal's search path. src/xml/Makefile.am:4: warning: 'INCLUDES' is the old name for 'AM\_CPPFLAGS' (or '\*\_CPPFLAGS') src/xml/Makefile.am:20: error: Libtool library used but 'LIBTOOL' is undefined src/xml/Makefile.am:20: The usual way to define 'LIBTOOL' is to add 'LT\_INIT' src/xml/Makefile.am:20: to 'configure.ac' and run 'aclocal' and 'autoconf' again. src/xml/Makefile.am:20: If 'LT\_INIT' is in 'configure.ac', make sure src/xml/Makefile.am:20: its definition is in aclocal's search path. test/Makefile.am:8: error: WITH\_INST\_MWL does not appear in AM\_CONDITIONAL test/Makefile.am:17: error: WITH\_INST\_CTA does not appear in AM\_CONDITIONAL test/Makefile.am:26: error: WITH\_INST\_LAT does not appear in AM\_CONDITIONAL

test/Makefile.am:35: error: WITH\_INST\_COM does not appear in AM\_CONDITIONAL test/Makefile.am:46: error: WITH\_PYTHON does not appear in AM\_CONDITIONAL

test/Makefile.am:56: warning: 'INCLUDES' is the old name for 'AM\_CPPFLAGS' (or '\*\_CPPFLAGS')

parallel-tests: installing './test-driver'

/opt/local/share/automake-1.13/am/check2.am: error: am\_\_EXEEXT does not appear in AM\_CONDITIONAL

**History**

**#1 - 02/21/2013 01:28 AM - Knödlseder Jürgen**

This problems seems to occur also for others:

http://trac.macports.org/ticket/37428 https://trac.macports.org/ticket/37434

Note also this: *The ?automake 1.13 release notes confirm that AM\_CONFIG\_HEADER, which has been superseded by AC\_CONFIG\_HEADERS for ten years, has*

*finally been removed. Same problem happens with more ports, e.g., cppunit, faac, and flac. Changing their configure.in files from mentioning AM\_CONFIG\_HEADER to AC\_CONFIG\_HEADERS appears to help work around the problem.*

Can you try replacing AM\_CONFIG\_HEADER by AC\_CONFIG\_HEADERS?

#### **#2 - 02/21/2013 06:36 AM - Deil Christoph**

Changing AM\_CONFIG\_HEADER to AC\_CONFIG\_HEADERS in configure.ac works for autotools 1.13 . Same fix for ctools. I didn't test with older autotools versions, but it should be fine.

Everyone with an up-to-date autotools will run into this problem, so this could even warrant a gammalib 0.7.1 release?

#### **#3 - 02/21/2013 07:57 AM - Knödlseder Jürgen**

Ok I have to check whether this works also on older systems. No new release is needed as this step needs not to be done for released code. You may check by downloading the last release from SourceForge.

### **#4 - 02/22/2013 12:45 AM - Knödlseder Jürgen**

*- Status changed from New to Feedback*

*- % Done changed from 0 to 100*

I replaced AM\_CONFIG\_HEADER by AC\_CONFIG\_HEADERS in configure.ac for GammaLib and ctools. Goes without problems through the Continuous Integration, so I guess that the change is fine.

#### **#5 - 01/08/2014 08:53 PM - Knödlseder Jürgen**

*- Status changed from Feedback to Closed*